Doc No. :PT-HMOC-OPS-FOP-6001-OPS-OAH Fop Issue : 3.0 Issue Date: 13/04/10

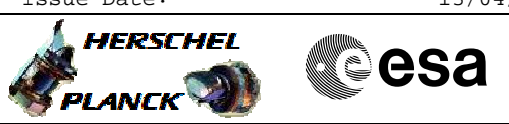

### Load OBSW to EEPROM File: H\_FCP\_HIF\_CLEM.xls Author: R. Biggins

# **Procedure Summary**

#### **Objectives**

The objective of this procedure is to load the current OBSW to the EEPROM

**Summary of Constraints**

**This procedure should be executed immediately after any of the OBSM procedures, on the condition that the corresponding uploaded OBSW version needs to be written on the EEPROM**

## **Spacecraft Configuration**

**Start of Procedure**

HIFI in INTERMEDIATE mode

**End of Procedure**

HIFI in INTERMEDIATE mode

### **Reference File(s)**

**Input Command Sequences**

**Output Command Sequences** HFHCLEM

**Referenced Displays**

**ANDs GRDs SLDs** ZAZ9C999

### **Configuration Control Information**

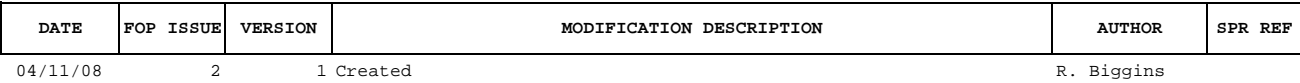

Doc No. : PT-HMOC-OPS-FOP-6001-OPS-OAH<br>Fop Issue : 3.0 Fop Issue : 3.0<br>
Issue Date: 3.0<br>
13/04/10 Issue Date:

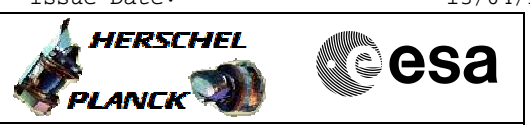

**Procedure Flowchart Overview**

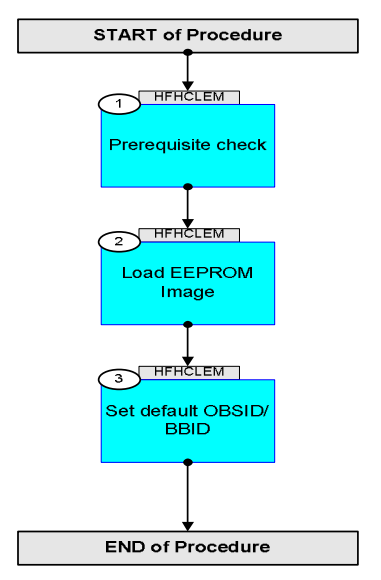

Doc No. :PT-HMOC-OPS-FOP-6001-OPS-OAH Fop Issue : 3.0 Issue Date: 13/04/10

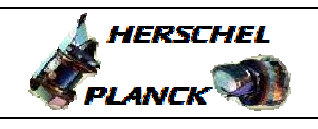

**CSA** 

 Load OBSW to EEPROM File: H\_FCP\_HIF\_CLEM.xls Author: R. Biggins

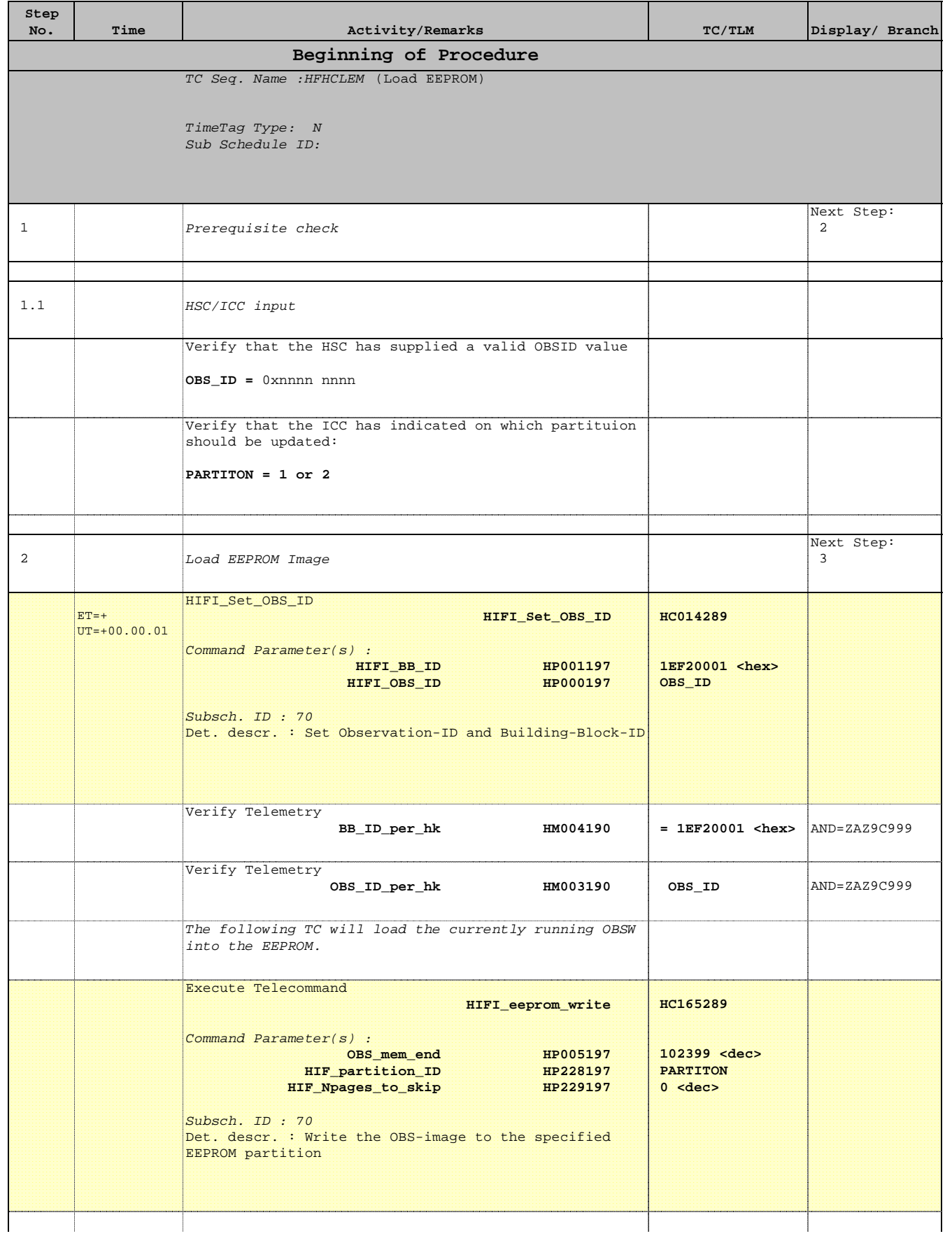

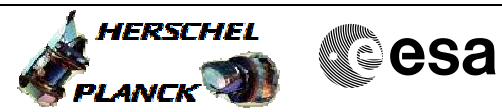

 Load OBSW to EEPROM File: H\_FCP\_HIF\_CLEM.xls Author: R. Biggins

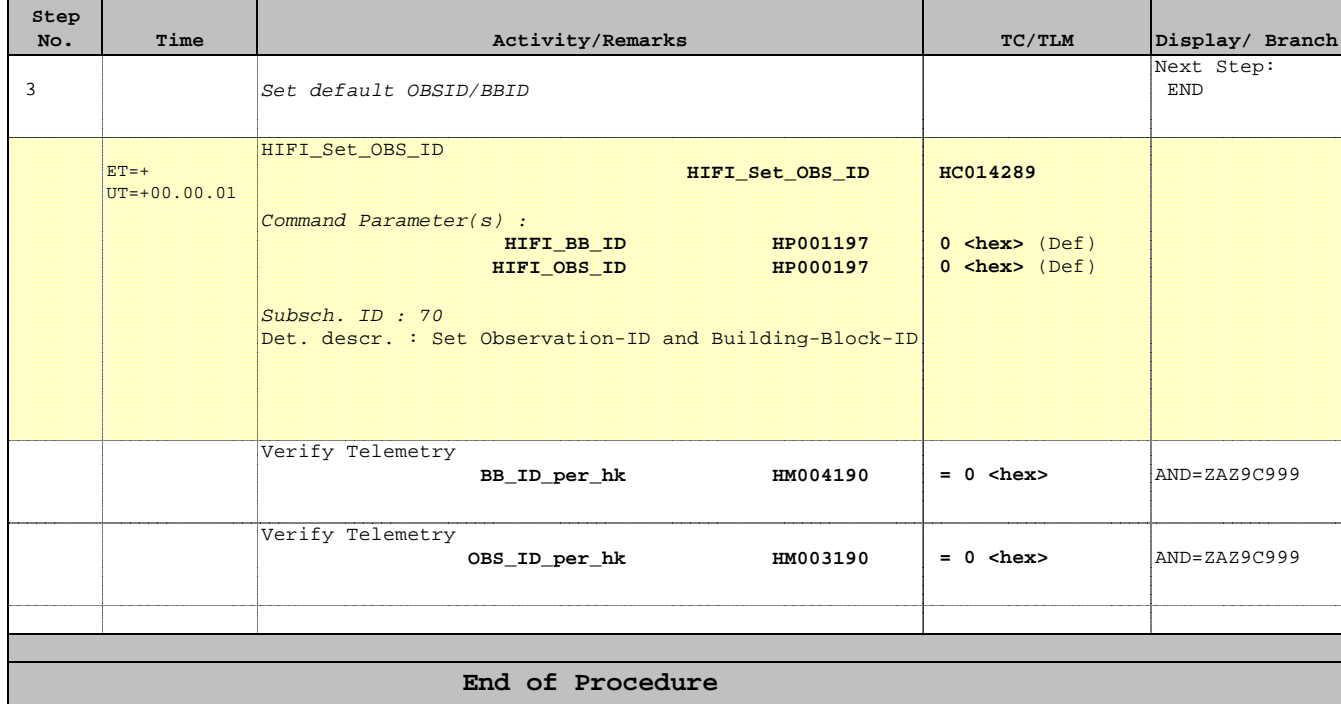